### Concepts of Programming Languages Lecture 17 - Memory Management

#### Patrick Donnelly

Montana State University

Spring 2014

<span id="page-0-0"></span> $\Omega$ 

医下环菌

### Administrivia

#### **Assignments:**

Programming #3 : due 04.14

Homework #4 : due 04.16

#### **Reading:**

Chapter 6.11

4 0 8 1

 $\mathcal{A}$   $\overline{\mathcal{B}}$   $\rightarrow$   $\mathcal{A}$   $\overline{\mathcal{B}}$   $\rightarrow$   $\mathcal{A}$   $\overline{\mathcal{B}}$   $\rightarrow$ 

 $299$ 

#### *C makes it easy to shoot yourself in the foot; C++ makes it harder, but when you do it blows your whole leg off.*

B. Stroustrup

 $\Omega$ 

B K

4 17 18

# The Heap

The major areas of memory:

- **Static area**: fixed size, fixed content, allocated at compile time
- **Run-time stack**: variable size, variable content, center of control for function call and return
- **Heap**: fixed size, variable content, dynamically allocated objects and data structures

### Structure of Run-Time Memory

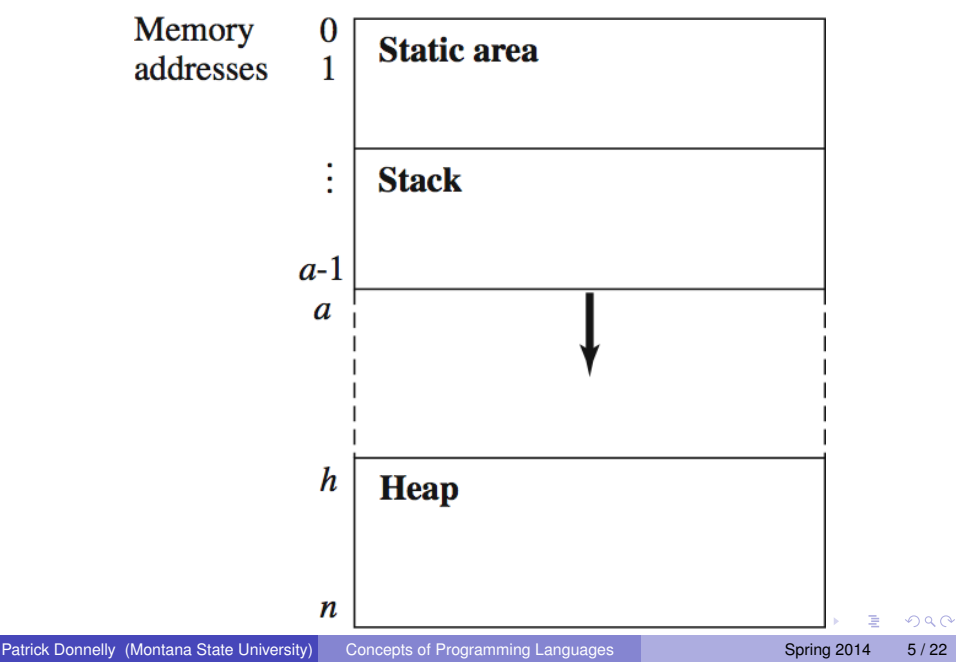

# Allocating Heap Blocks

The function new allocates a block of heap space to the program.

#### Example

new(5) *returns the address of the next block of 5 words available in the heap:*

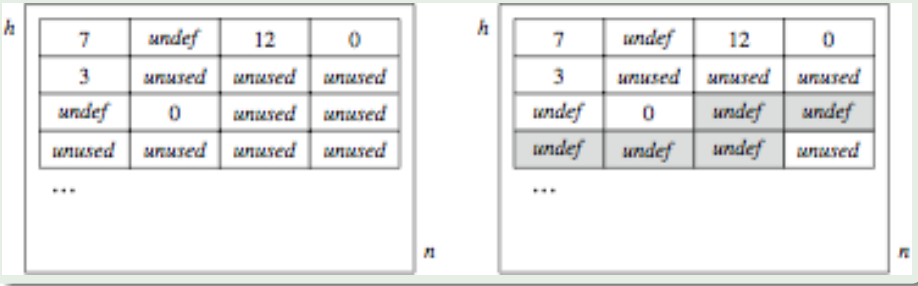

 $\Omega$ 

イロト イ押ト イヨト イヨ

## Stack and Heap Overflow

#### **Definition**

**Stack overflow** occurs when the top of stack, a, would exceed its (fixed) limit, h.

#### **Definition**

*Heap overflow* occurs when a call to new occurs and the heap does not have a large enough block available to satisfy the call.

 $\Omega$ 

 $A \cap \overline{B} \rightarrow A \Rightarrow A \Rightarrow A \Rightarrow$ 

# Implementation of Dynamic Arrays

Consider the declaration  $int_A f(n)$ :

Its meaning (Meaning Rule 11.1) is:

- **1 Compute**  $addr(A[0]) = new(n)$ .
- 2 Push addr (A[0]) onto the stack.
- **3** Push n onto the stack.
- **4** Push int onto the stack.

Step 1 creates a heap block for A.

Steps 2-4 create the dope vector for A in the stack.

### Stack and Heap Allocation for int A[10]

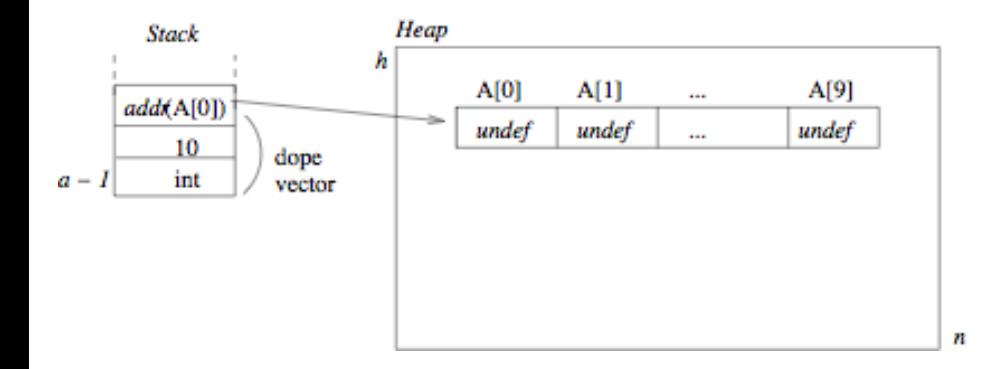

E

 $299$ 

 $(0,1)$   $(0,1)$   $(0,1)$   $(1,1)$   $(1,1)$   $(1,1)$ 

# Array References

Meaning Rule 11.2 The meaning of an ArrayRef  $ar$  for an array declaration ad is:

- **1 Compute**  $addr(ad(ar.index]) =$ addr(ad[0])+ar.index-1
- 2 If  $addr$  ( $ad[0]$ )  $addr$  ( $ad\ar$ .index])  $addr$  ( $ad[0]$ )  $+ad.size$ . return the value at  $addr$  (ad[ar.index])
- <sup>3</sup> Otherwise, signal an index-out-of-range error.

 $\Omega$ 

化重新分量

# Array References

Meaning Rule 11.2 The meaning of an ArrayRef  $ar$  for an array declaration ad is:

- $\bullet$  Compute addr(ad[ar.index]) = addr(ad[0])+ar.index-1
- 2 If  $addr$  ( $ad[0]$ )  $addr$  ( $ad\ar$ .index])  $addr$  ( $ad[0]$ )  $+ad.size$ . return the value at  $addr$  (ad[ar.index])
- <sup>3</sup> Otherwise, signal an index-out-of-range error.

#### Example

Consider the  $ArrayRef$   $A[5]$ . The value of  $A[5]$  is addressed by  $addr(A[0]) + 4$ .

Note: this definition includes run-time range checking.

 $\Omega$ 

イロト イ押 トイラト イラト

# Array Assignments

Meaning Rule 11.3 The meaning of an Assignment as is:

- **1 Compute**  $addr(ad(ar.index])=addr(ad[0])+ar.index-1$
- 2 If  $addr(ad[0])\leq addr(ad[ar,index])\leq addr(ad[0])$ +ad.size then assign the value of as.source to addr(ad[ar.index]).
- **3** Otherwise, signal an index-out-of-range error.

 $\Omega$ 

医单位 医单位

# Array Assignments

Meaning Rule 11.3 The meaning of an Assignment as is:

- **1 Compute**  $addr(ad(ar.index])=addr(ad[0])+ar.index-1$
- 2 If  $addr(ad[0])\leq addr(ad[ar,index])\leq addr(ad[0])$ +ad.size then assign the value of as.source to addr(ad[ar.index]).
- <sup>3</sup> Otherwise, signal an index-out-of-range error.

#### Example

The assignment  $A[5]=3$  changes the value at heap address addr  $(A[0]) + 4$  to 3, since

```
ar.index=5 and addr(A[5])=addr(A[0])+4.
```
 $QQ$ 

4 0 8 4 6 8 4 9 8 4 9 8 1

# Garbage Collection

#### **Definition**

*Garbage* is a block of heap memory that cannot be accessed by the program.

Garbage can occur when either:

- <sup>1</sup> An allocated block of heap memory has no reference to it (an "orphan"), or
- 2 A reference exists to a block of memory that is no longer allocated (a "widow").

 $\Omega$ 

化重新分离

```
Garbage Example
```

```
class node {
    int value;
    node next;
}
node p, q;
p = new node();
q = new node();
q = p;
delete p;
```
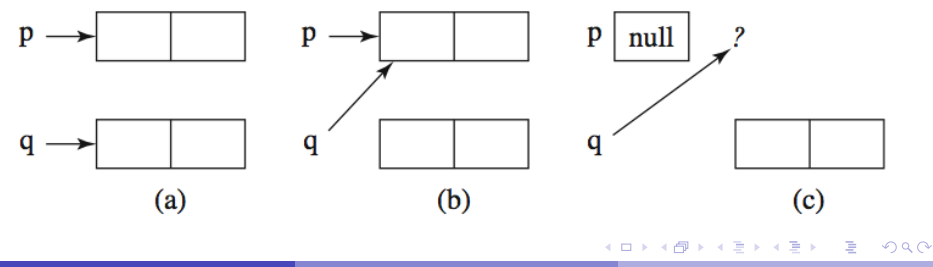

Patrick Donnelly (Montana State University) [Concepts of Programming Languages](#page-0-0) Spring 2014 13/22

# Garbage Collection Algorithms

#### **Definition**

*Garbage collection* is any strategy that reclaims unused heap blocks for later use by the program.

Three classical garbage collection strategies:

- **Reference Counting** occurs whenever a heap block is allocated, but doesn't detect all garbage.
- **Mark-Sweep** Occurs only on heap overflow, detects all garbage, but makes two passes on the heap.
- **Copy Collection** Faster than mark-sweep, but reduces the size of the heap space.

 $\Omega$ 

イロト イ押ト イヨト イヨ

### Reference Counting

The heap is a chain of nodes (the *free list*).

Each node has a reference count (RC).

For an assignment, like  $q = p$ , garbage can occur:

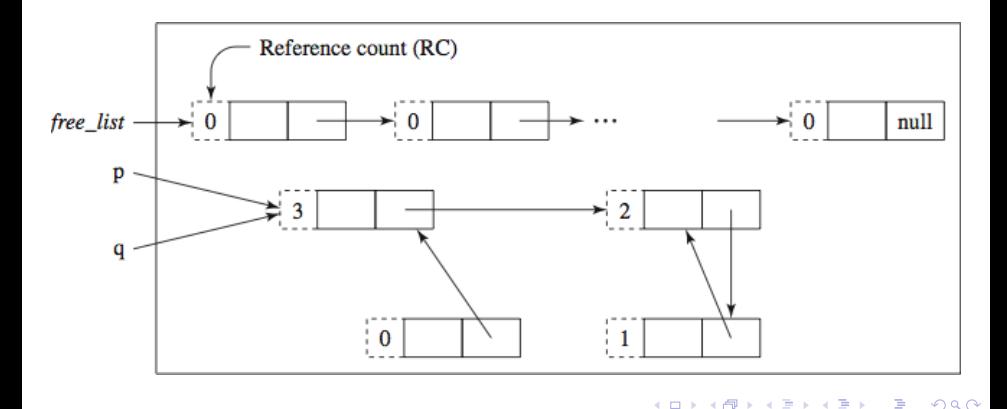

# But not all garbage is collected. . .

Since q's node has RC=0, the RC for each of its descendants is reduced by 1, it is returned to the *free\_list*, and this process repeats for its descendants, leaving:

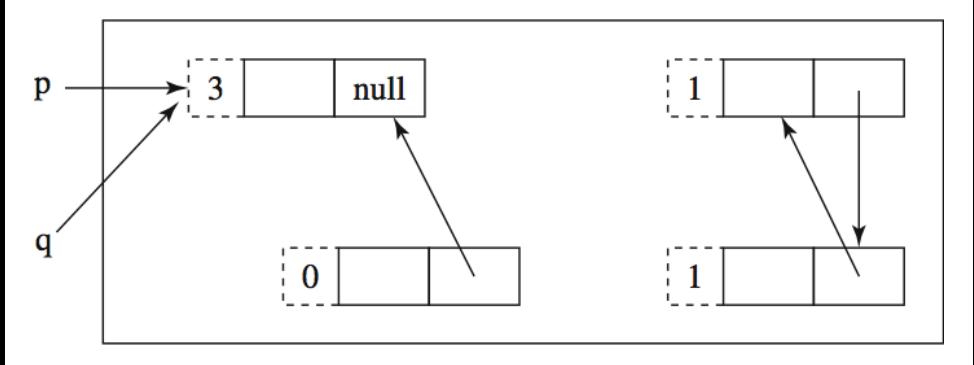

*Note the orphan chain on the right.*

### Mark-Sweep

Each node in the *free\_list* has a mark bit (MB) initially 0.

Called only when heap overflow occurs:

**Pass I**: Mark all nodes that are (directly or indirectly) accessible from the stack by setting their MB=1.

**Pass II**: Sweep through the entire heap and return all unmarked (MB=0) nodes to the free list.

*Note: all orphans are detected and returned to the free list.*

### Heap after Pass I of Mark-Sweep

**Triggered by**  $q = new node()$  and *free\_list* = null.

All accessible nodes are marked 1.

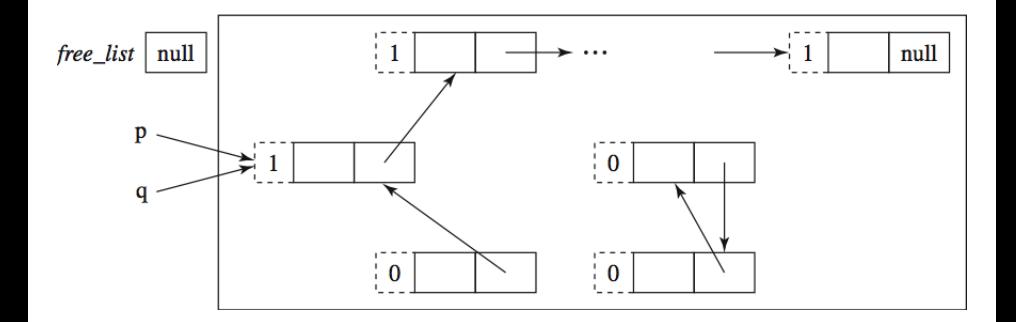

### Heap after Pass II of Mark-Sweep

Now *free list* is restored and the assignment q=new node() can proceed.

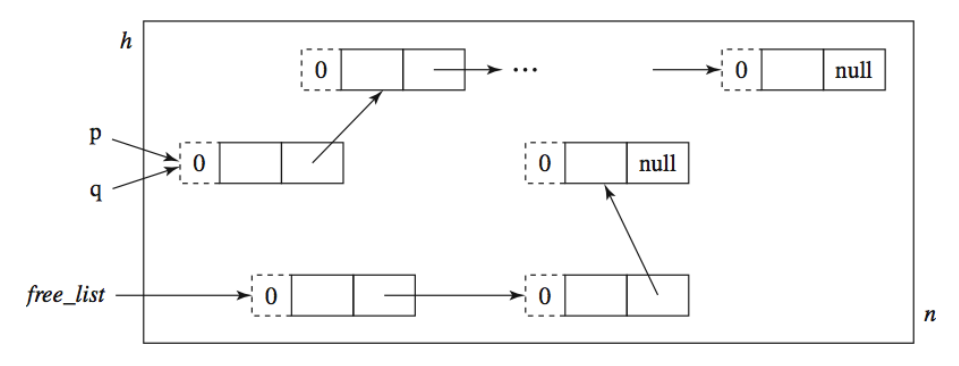

# Copy Collection

Heap partitioned into two halves; only one is active.

Triggered by q=new node() and *free\_list* outside the active half:

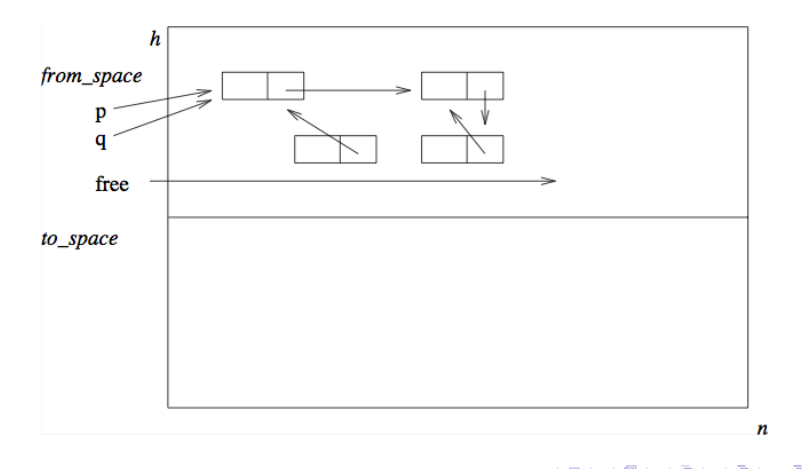

### Accessible nodes copied to other half

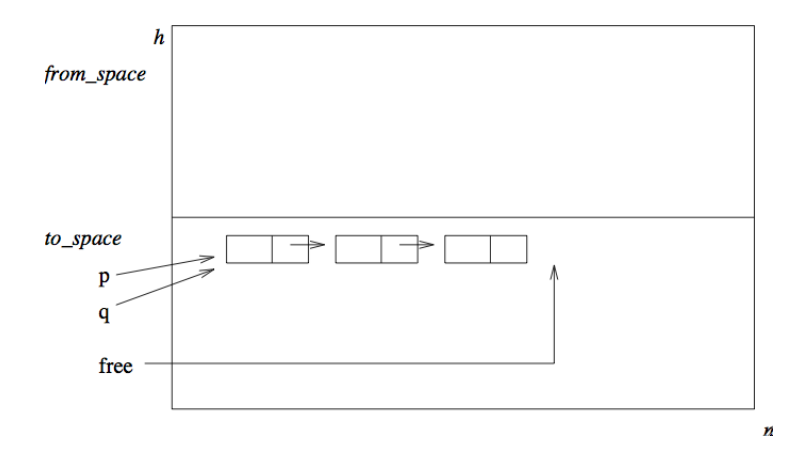

*Note: The accessible nodes are packed, orphans are returned to the free\_list, and the two halves reverse roles.*

# Garbage Collection Summary

Modern algorithms are more elaborate.

• Most are hybrids/refinements of the above three.

In Java, garbage collection is built-in.

- runs as a low-priority thread.
- Also, System.gc may be called by the program.

Functional languages have garbage collection built-in.

<span id="page-23-0"></span>C/C++ default garbage collection to the programmer.